**Sober.V Remover Crack With Registration Code (Final 2022)**

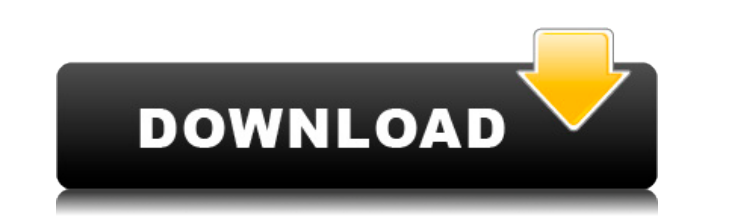

Cracked Sober.V Remover With Keygen (by Sober.V Remover For Windows 10 Crack Team) is a powerful, yet easy-to-use program which removes Malware and other Ransomware infections from your PC. There are NO sober.v on google right now and when I used that the instructions were old and outdated. So I decided to make this! With this your PC is in a very good condition and won't be affected by sobers.v forever. Sober.v Remover is a one-click malware removal tool that will scan your PC for the virus and remove it with a few clicks. The program is very easy to use and intuitive, so there are no complicated steps needed to remove the virus from your PC. The program scans and detects viruses quickly and removes them for you, protecting your PC from future infections and security threats. A Clean computer means a Happy Computer! As you might know, there are a lot of malicious software programs out there, and sometimes even a computer can be infected by more than one. This is where Sober.V Remover comes in! The application scans your PC and finds any infected files and removes them instantly! The fact that the files are deleted really quickly is because Sober.V Remover comes with a built-in scanner that scans all your files for the virus and also a built-in disinfection system that removes the malware. The program offers an easy-to-use interface, so it doesn't take long for anyone to use it and get their PC back to normal. Sober.v is a mass-mailing virus that spreads through email. It sends itself as an email attachment and can be a file with extensions like.exe or.txt. The attachment can even be a link to a website. The worm can be sent alone or with a dropper. If the dropper is executed, it displays a bogus error message and starts the worm. The worm can be sent to a computer by e-mail, by opening a malicious attachment or by visiting a compromised website. When the email attachment or the link is opened, the worm starts to delete the files and to encrypt them so it cannot be analyzed. It also displays ransom notes demanding a ransom payment. Sober.v can be very difficult to remove from your PC. Due to the fact that it does not use any file-extension-based definitions, it is difficult to find out what it does to your files. If you aren't sure whether or not your files

"%USERPROFILE%\Desktop\keymacro.ini" Key = "Open" Default = 0 [Menu] Class = Menu Value = " $\sim$ /Desktop/Key Macro/scr.png" Key = "Open" Default = 0 [Controller] 2edc1e01e8

**Sober.V Remover Crack+ [Updated-2022]**

Key Macro is a very easy to use and handy tool that is designed to allow you to quickly create your own shortcut. It supports all kinds of key combination. KEYMACRO uses UAC and all users can use it. it has two modes: - normal (keyboard) - controller (joystick) Key Macro automatically saves your new shortcut to a registry key. The shortcut can be named using the "Class" field. This is done by default. However, it's possible to use the "Target" field in order to specify the target file/folder. KEYMACRO can open several shortcuts at the same time. It does this by selecting the same title in the list. Main Features: \* Create a shortcut (keyboard or controller) \* Create a new shortcut from an existing shortcut \* Use the same title in the list \* Select the same target \* Open the selected shortcut \* Open the shortcut folder \* Remove the shortcut \* Start the shortcut \* Switch between keyboard and controller mode \* Open full-screen \* Reversedirection cursor \* Stop button \* Button history \* Exclude the stop button \* Import keymacro.ini file \* Add a new key to your keyboard or controller \* Export keymacro.ini file \* Print/export the keymacro.ini file \* Share keymacro.ini file \* Save keymacro.ini file \* Read/write or clear the keymacro.ini file \* Create keymacro.ini file \* Modify keymacro.ini file \* Copy keymacro.ini file \* Create a gamepad macro \* Create a controller macro \* Control the selected game \* Modify macro variables \* Macro settings \* Clear keymacro.ini file Keymacro.ini file: [AutoSave] AutoSave =  $0$  [Shortcuts] Class = KEYMACRO Title = "Key Macro" Target = "%USERPROFILE%\Desktop" [Settings] Name = "Settings" Class = File Value =

It is a really great freeware that can help you remove Sober.V virus that usually affects the Windows system. Thanks to this free software you can easily remove the virus and prevent it from re-infection. The program can help you remove Sober.V virus from your PC. The program will help you get rid of the infection within a few seconds. All you need is just to download the Sober.V Remover to your PC and then follow the instructions to remove the virus from your computer. Infected Files: C:\Documents and Settings\All Users\Documents\DropBox\System\Sober.V\\_\_icmsvc.dll C:\Documents and Settings\All Users\Documents\DropBox\System\Sober.V\ConsoleCMD.exe C:\Documents and Settings\All Users\Documents\DropBox\System\Sober.V\ConsoleCMD\_S.exe C:\Documents and Settings\All Users\Documents\DropBox\System\Sober.V\ddzintlman\_v2.dll C:\Documents and Settings\All Users\Documents\DropBox\System\Sober.V\exe\ddzintlman\_v2.exe C:\Documents and Settings\All Users\Documents\DropBox\System\Sober.V\exe\sysman\_v2.exe C:\Documents and Settings\All Users\Documents\DropBox\System\Sober.V\exe\sysman\_v2\_S.exe C:\Documents and Settings\All Users\Documents\DropBox\System\Sober.V\Exp.txt C:\Documents and Settings\All Users\Documents\DropBox\System\Sober.V\Support\winch.dll C:\Documents and Settings\All Users\Documents\DropBox\System\Sober.V\SoberV.txt C:\Documents and Settings\All Users\Documents\DropBox\System\Sober.V\Support\mscoree.dll C:\Documents and Settings\All Users\Documents\DropBox\System\Sober.V\Support\mscorlib.dll C:\Documents and Settings\All Users\Documents\DropBox\System\Sober.V\Support\mscorlib.ni

<https://tealfeed.com/gemel-serpi-star-user-manual-best-4n1yo> <https://joyme.io/dianisztartsu> <https://techplanet.today/post/nfsundercovercrack-hotrarpassword> <https://techplanet.today/post/midiplus-origin-25-driver-13-hot> <https://tealfeed.com/keygen-office-2007-ultimate-21-full-w9x8c> <https://reallygoodemails.com/glosrekbritnu> <https://techplanet.today/post/grade-5-scholarship-past-tamil-exam-papers-sri-lankal-cracked> <https://tealfeed.com/microsoft-windows-7-ultimate-sp1-x64-3ex3r> <https://reallygoodemails.com/esobqvibna> <https://tealfeed.com/w3schools-html5-tutorial-pdf-hot-download-gariq> <https://jemi.so/arcgis-server-101-crack-42-better> <https://techplanet.today/post/retail-software-pos-pro-307-hot-crack> <https://reallygoodemails.com/ralakcharmo> <https://techplanet.today/post/sketchup-cracked-verified> <https://joyme.io/imimvcuma>

**What's New In Sober.V Remover?**

Sober.V is a mass-mailing worm that uses its own SMTP engine to spread. It sends itself as an email attachment to addresses gathered from the compromised computer. The worm runs on when the user opens the e-mail attachment. The worm adds random garbage to the end of its file every time it installs itself on a computer The worm can be sent alone or a dropper for it can be sent. If a dropper is executed, it displays a bogus error message and starts the worm. More features and tools The application doesn't take long to scan all files on your device in order to find Sober.V worm and all associated files. It automatically removes the file if found and it displays the number of files that were disinfected. It's recommended that you run scans periodically, to make sure your computer is protected. All in all, Sober.V Remover is a very nice application that you can use in order to remove Sober.V worm from your computer and keep it clean. Download Free 0 comments Add New Comment 0 comments on this site are free. In order to post comments please make sure you are logged into a user account on this site and have a password. If you are unsure whether you have an account please contact admin@uww.edu. Login You must be logged into your account or an administrator to comment. Click "Log in Now" or "Log in" above.Q: A sentence about'must' and 'have' I have a rather basic question about'must' and 'have'. I am going through the Bechis' Thai-English-English dictionary and I came across this phrase: Ya must use (some) kind (of) food. I could not figure out the meaning of the sentence: Ya must use (some) kind (of) food. I think it could be just like 'you must eat (some kind of) food'. Am I right? Can someone explain it please? A: Yes. It means that you must eat something. The "kind" of food is understood to be food in general, in other words, you don't have to eat one specific kind of food, you must eat food. Reflections on the experiences of Black people in health research and clinical settings: A review. As a Black health professional, I have experienced a number of micro- and macro-level indignities when attempting to conduct research and engage in clinical work with White colleagues. This paper describes and explores my experiences in the context of literature on the experiences of Black people in health research and clinical settings. It is divided into three sections. First, the author recounts his early experiences in academia,

·You must be 13 years old or older to play. ·You need a fully patched version of Windows XP, Vista or Windows 7. ·You need a DirectX 9.0c compatible video card (D3D compatible, not OpenGL) ·You need a minimum of 256MB of available hard disk space ·You need at least 4GB of RAM ·You need the latest sound card drivers installed ·You need latest DirectX 9.0c ·You need latest DirectX 9.0c compatible sound card drivers

<https://jhutchinsonfay.com/wp-content/uploads/2022/12/venupatr.pdf>

<http://archlooks.com/express-points-presentation-software-crack-serial-key-free-mac-win/>

<https://infinitynmore.com/2022/12/12/repeat-button-download/>

[https://oxfordbluebird.com/wp-content/uploads/2022/12/BitRecover\\_VHD\\_Recovery\\_Wizard.pdf](https://oxfordbluebird.com/wp-content/uploads/2022/12/BitRecover_VHD_Recovery_Wizard.pdf)

<https://ameppa.org/wp-content/uploads/2022/12/4Musics-WMA-To-MP3-Converter-Crack-Torrent-Activation-Code-Free-3264bit.pdf>

<https://thefrontoffice.ca/morfik/>

<https://ayusya.in/wp-content/uploads/MyVideoGo.pdf>

<https://www.theblender.it/perfect-mask-standard-5-2-1-crack-mac-win-latest/>

<https://shalamonduke.com/wp-content/uploads/2022/12/E2Transienter.pdf>

<http://mrproject.com.pl/advert/mario-crack-license-key-free/>